Идентификация пациента

Для удобства заполнения карты вызова данными пациента предусмотрен механизм его идентификации.

Идентификация проводится по минимально известным данным, а именно в карте вызова необходимо заполнить поля: «*ФИО больного*» и «*Дата рождения*» и нажать на кнопку «*Идентифицировать*». В результате выводится список всех найденных совпадений в Системе (рис. 5.1).

Пользователь вручную выбирает физическое лицо, которое он считает верным. Подтверждает выбор по кнопке «*Ок*». Таким образом, в карте вызова автоматически заполнятся следующие данные: Паспорт, Страховой полис,

СНИЛС, Страховая организация, Поликлиника прикрепления.

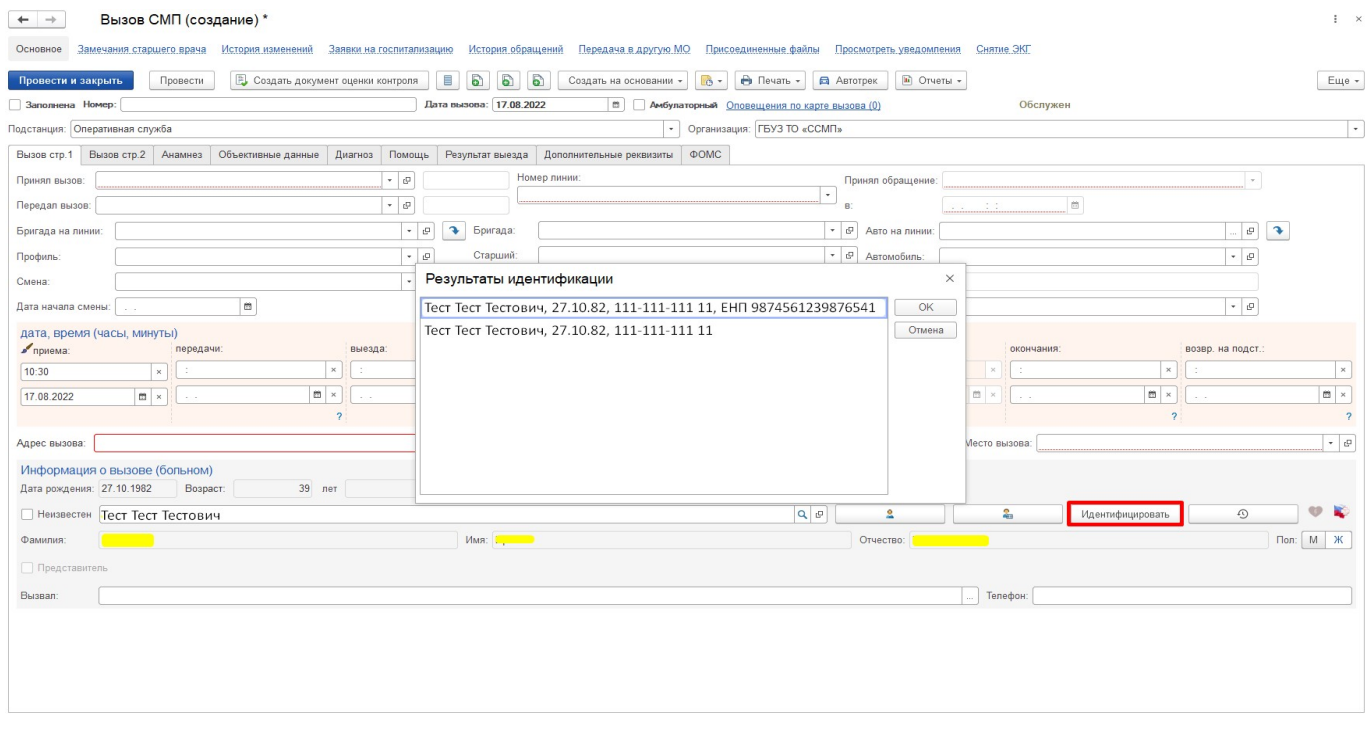

Рисунок 5.1 – Найденные физические лица при идентификации пациента по

ФИО и дате рождения на стационарном АРМ

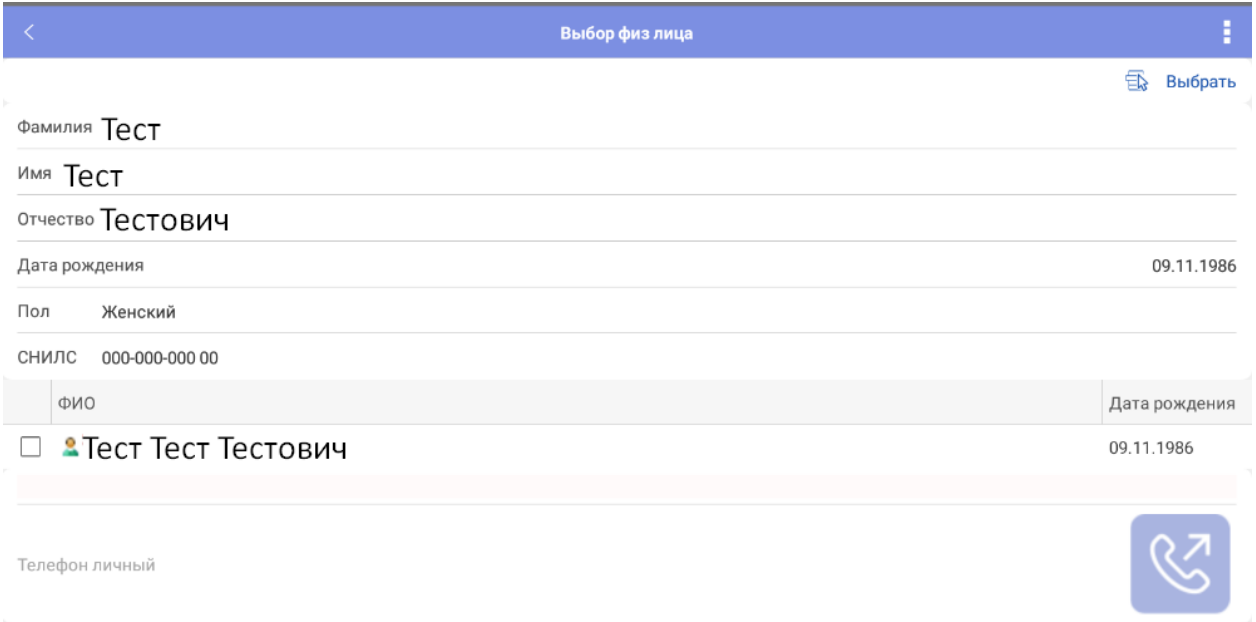

## Рисунок 5.2 – Найденные физические лица при идентификации пациента по ФИО и дате рождения на мобильном АРМ